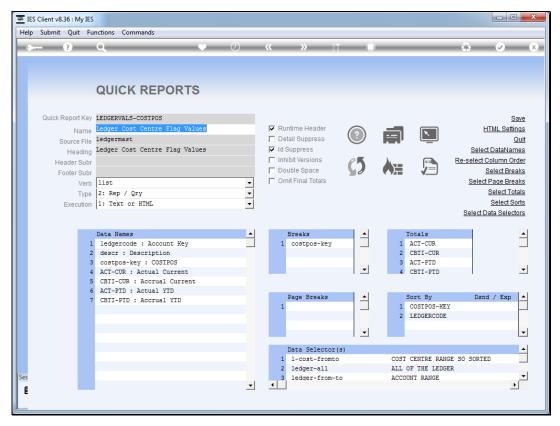

Slide 1
Slide notes: We will now look at placement of the column headers on the Report.

| Pl                                           | enty Invest                                                   | ments             |                |             |            |  |  |  |  |
|----------------------------------------------|---------------------------------------------------------------|-------------------|----------------|-------------|------------|--|--|--|--|
| Ledger (                                     | Cost Centre                                                   | Flag Values       |                |             |            |  |  |  |  |
| Account Key Description                      | COSTPOS Actual Current Accrual Current Actual YTD Accrual YTD |                   |                |             |            |  |  |  |  |
| 99-0-0-10001 CREDITORS CONTROL               | 10001                                                         | -100.00           | -1,600.00      | -100.00     | -1,600.00  |  |  |  |  |
|                                              | 10001                                                         | -100.00           | -1,600.00      | -100.00     | -1,600.00  |  |  |  |  |
| Account Key Description                      | COSTPOS A                                                     | ctual Current Acc | rual Current A | ctual YTD A | ccrual YTD |  |  |  |  |
| 99-0-0-10005 DEBTORS CONTROL                 | 10005                                                         | 0.00              | 0.00           | 0.00        | 0.00       |  |  |  |  |
|                                              | 10005                                                         | 0.00              | 0.00           | 0.00        | 0.00       |  |  |  |  |
| Account Key Description                      | COSTPOS Actual Current Accrual Current Actual YTD Accrual YTD |                   |                |             |            |  |  |  |  |
| 99-0-0-10010 ASSET CAPITAL                   | 10010                                                         | 0.00              | 0.00           | 0.00        | 0.00       |  |  |  |  |
|                                              | 10010                                                         | 0.00              | 0.00           | 0.00        | 0.00       |  |  |  |  |
| Account Key Description                      | COSTPOS A                                                     | ctual Current Acc | rual Current A | ctual YTD A | ccrual YTD |  |  |  |  |
| 99-0-0-10020 ASSET ACCUMMULATED DEPRECIATION | 10020<br>*****                                                | 0.00              | 0.00           | 0.00        | 0.00       |  |  |  |  |
|                                              | 10020                                                         | 0.00              | 0.00           | 0.00        | 0.00       |  |  |  |  |
| Account Key Description                      | COSTPOS A                                                     | ctual Current Acc | rual Current A | ctual YTD A | ccrual YTD |  |  |  |  |
| 99-0-0-10030 STORES & STOCK CONTROL          | 10030                                                         | 0.00              | 0.00           | 0.00        | 0.00       |  |  |  |  |
|                                              | 10030                                                         | 0.00              | 0.00           | 0.00        | 0.00       |  |  |  |  |
| Account Key Description                      | COSTPOS A                                                     | ctual Current Acc | rual Current A | ctual YTD A | ccrual YTD |  |  |  |  |
| 99-0-0-11005 SHAREHOLDERS EQUITY             | 11005<br>*****                                                | 0.00              | 0.00           | 0.00        | 0.00       |  |  |  |  |
|                                              | 11005                                                         | 0.00              | 0.00           | 0.00        | 0.00       |  |  |  |  |
|                                              |                                                               |                   | rual Current A |             |            |  |  |  |  |

## Slide 2

Slide notes: In this example, we see the option to place column headers after each break, and also at the top of the report. This is the system default, because it suits most reports.

| Ledger Cost Centre Flag Values               |                                                               |                   |                 |             |            |  |  |  |  |  |  |
|----------------------------------------------|---------------------------------------------------------------|-------------------|-----------------|-------------|------------|--|--|--|--|--|--|
| Account Key Description                      | COSTPOS Actual Current Accrual Current Actual YTD Accrual YTD |                   |                 |             |            |  |  |  |  |  |  |
| 99-0-0-10001 CREDITORS CONTROL               | 10001                                                         | -100.00           | -1,600.00       | -100.00     | -1,600.00  |  |  |  |  |  |  |
|                                              | 10001                                                         | -100.00           | -1,600.00       | -100.00     | -1,600.00  |  |  |  |  |  |  |
| Account Key Description                      | COSTPOS A                                                     | ctual Current Acc | rual Current A  | ctual YTD A | ccrual YTD |  |  |  |  |  |  |
| 99-0-0-10005 DEBTORS CONTROL                 | 10005                                                         | 0.00              | 0.00            | 0.00        | 0.00       |  |  |  |  |  |  |
|                                              | 10005                                                         | 0.00              | 0.00            | 0.00        | 0.00       |  |  |  |  |  |  |
| Account Key Description                      | COSTPOS Actual Current Accrual Current Actual YTD Accrual YTD |                   |                 |             |            |  |  |  |  |  |  |
| 99-0-0-10010 ASSET CAPITAL                   | 10010                                                         | 0.00              | 0.00            | 0.00        | 0.00       |  |  |  |  |  |  |
|                                              | 10010                                                         | 0.00              | 0.00            | 0.00        | 0.00       |  |  |  |  |  |  |
| Account Key Description                      | COSTPOS A                                                     | ctual Current Acc | crual Current A | ctual YTD A | ccrual YTD |  |  |  |  |  |  |
| 99-0-0-10020 ASSET ACCUMMULATED DEPRECIATION | 10020                                                         | 0.00              | 0.00            | 0.00        | 0.00       |  |  |  |  |  |  |
|                                              | 10020                                                         | 0.00              | 0.00            | 0.00        | 0.00       |  |  |  |  |  |  |
| Account Key Description                      | COSTPOS A                                                     | ctual Current Acc | rual Current A  | ctual YTD A | ccrual YTD |  |  |  |  |  |  |
| 99-0-0-10030 STORES & STOCK CONTROL          | 10030                                                         | 0.00              | 0.00            | 0.00        | 0.00       |  |  |  |  |  |  |
|                                              | 10030                                                         | 0.00              | 0.00            | 0.00        | 0.00       |  |  |  |  |  |  |
| Account Key Description                      | COSTPOS A                                                     | ctual Current Acc | rual Current A  | ctual YTD A | ccrual YTD |  |  |  |  |  |  |
| 99-0-0-11005 SHAREHOLDERS EQUITY             | 11005<br>*****                                                | 0.00              | 0.00            | 0.00        | 0.00       |  |  |  |  |  |  |
|                                              | 11005                                                         | 0.00              | 0.00            | 0.00        | 0.00       |  |  |  |  |  |  |

Slide 3 Slide notes:

| Pl                                           | enty Invest                                                   | ments             |                | •           | •           |  |  |  |  |  |  |
|----------------------------------------------|---------------------------------------------------------------|-------------------|----------------|-------------|-------------|--|--|--|--|--|--|
| Ledger Cost Centre Flag Values               |                                                               |                   |                |             |             |  |  |  |  |  |  |
| Account Key Description                      | COSTPOS Actual Current Accrual Current Actual YTD Accrual YTD |                   |                |             |             |  |  |  |  |  |  |
| 99-0-0-10001 CREDITORS CONTROL               | 10001                                                         | -100.00           | -1,600.00      | -100.00     | -1,600.00   |  |  |  |  |  |  |
|                                              | 10001                                                         | -100.00           | -1,600.00      | -100.00     | -1,600.00   |  |  |  |  |  |  |
| Account Key Description                      | COSTPOS A                                                     | ctual Current Acc | rual Current A | ctual YTD A | ccrual YTD  |  |  |  |  |  |  |
| 99-0-0-10005 DEBTORS CONTROL                 | 10005                                                         | 0.00              | 0.00           | 0.00        | 0.00        |  |  |  |  |  |  |
|                                              | 10005                                                         | 0.00              | 0.00           | 0.00        | 0.00        |  |  |  |  |  |  |
| Account Key Description                      | COSTPOS Actual Current Accrual Current Actual YTD Accrual YTD |                   |                |             |             |  |  |  |  |  |  |
| 99-0-0-10010 ASSET CAPITAL                   | 10010                                                         | 0.00              | 0.00           | 0.00        | 0.00        |  |  |  |  |  |  |
|                                              | 10010                                                         | 0.00              | 0.00           | 0.00        | 0.00        |  |  |  |  |  |  |
| Account Key Description                      | COSTPOS A                                                     | ctual Current Acc | rual Current A | ctual YTD A | ccrual YTD  |  |  |  |  |  |  |
| 99-0-0-10020 ASSET ACCUMMULATED DEPRECIATION | 10020                                                         | 0.00              | 0.00           | 0.00        | 0.00        |  |  |  |  |  |  |
|                                              | 10020                                                         | 0.00              | 0.00           | 0.00        | 0.00        |  |  |  |  |  |  |
| Account Key Description                      | COSTPOS A                                                     | ctual Current Acc | rual Current A | ctual YTD A | ccrual YTD  |  |  |  |  |  |  |
| 99-0-0-10030 STORES & STOCK CONTROL          | 10030                                                         | 0.00              | 0.00           | 0.00        | 0.00        |  |  |  |  |  |  |
|                                              | 10030                                                         | 0.00              | 0.00           | 0.00        | 0.00        |  |  |  |  |  |  |
| Account Key Description                      | COSTPOS A                                                     | ctual Current Acc | rual Current A | ctual YTD A | ccrual YTD  |  |  |  |  |  |  |
| 99-0-0-11005 SHAREHOLDERS EQUITY             | 11005<br>*****                                                | 0.00              | 0.00           | 0.00        | 0.00        |  |  |  |  |  |  |
|                                              | 11005                                                         | 0.00              | 0.00           | 0.00        | 0.00        |  |  |  |  |  |  |
| Account Key Description                      | COSTPOS A                                                     | ctual Current Acc | rual Current A | ctual YTD A | occrual YTD |  |  |  |  |  |  |

Slide 4 Slide notes:

|                                              | enty Invest<br>Cost Centre                                    | ments<br>Flag Values |                |             |            |  |  |  |  |
|----------------------------------------------|---------------------------------------------------------------|----------------------|----------------|-------------|------------|--|--|--|--|
| Account Key Description                      | COSTPOS Actual Current Accrual Current Actual YTD Accrual YTD |                      |                |             |            |  |  |  |  |
| 99-0-0-10001 CREDITORS CONTROL               | 10001                                                         | -100.00              | -1,600.00      | -100.00     | -1,600.00  |  |  |  |  |
|                                              | 10001                                                         | -100.00              | -1,600.00      | -100.00     | -1,600.00  |  |  |  |  |
| Account Key Description                      | COSTPOS A                                                     | tual Current Acc     | rual Current A | ctual YTD A | ccrual YTD |  |  |  |  |
| 99-0-0-10005 DEBTORS CONTROL                 | 10005                                                         | 0.00                 | 0.00           | 0.00        | 0.00       |  |  |  |  |
|                                              | 10005                                                         | 0.00                 | 0.00           | 0.00        | 0.00       |  |  |  |  |
| Account Key Description                      | COSTPOS A                                                     | tual Current Acc     | rual Current A | ctual YTD A | ccrual YTD |  |  |  |  |
| 99-0-0-10010 ASSET CAPITAL                   | 10010                                                         | 0.00                 | 0.00           | 0.00        | 0.00       |  |  |  |  |
|                                              | 10010                                                         | 0.00                 | 0.00           | 0.00        | 0.00       |  |  |  |  |
| Account Key Description                      | COSTPOS A                                                     | tual Current Acc     | rual Current A | ctual YTD A | ccrual YTD |  |  |  |  |
| 99-0-0-10020 ASSET ACCUMMULATED DEPRECIATION | 10020<br>*****                                                | 0.00                 | 0.00           | 0.00        | 0.00       |  |  |  |  |
|                                              | 10020                                                         | 0.00                 | 0.00           | 0.00        | 0.00       |  |  |  |  |
| Account Key Description                      | COSTPOS A                                                     | tual Current Acc     | rual Current A | ctual YTD A | ccrual YTD |  |  |  |  |
| 99-0-0-10030 STORES & STOCK CONTROL          | 10030                                                         | 0.00                 | 0.00           | 0.00        | 0.00       |  |  |  |  |
|                                              | 10030                                                         | 0.00                 | 0.00           | 0.00        | 0.00       |  |  |  |  |
| Account Key Description                      | COSTPOS A                                                     | tual Current Acc     | rual Current A | ctual YTD A | ccrual YTD |  |  |  |  |
| 99-0-0-11005 SHAREHOLDERS EQUITY             | 11005                                                         | 0.00                 | 0.00           | 0.00        | 0.00       |  |  |  |  |
|                                              | 11005                                                         | 0.00                 | 0.00           | 0.00        | 0.00       |  |  |  |  |
| Account Key Description                      | COCTOOC A                                                     | tual Current Acc     | must Cumors *  | -tLVTD 4    | I WTD      |  |  |  |  |

Slide 5 Slide notes:

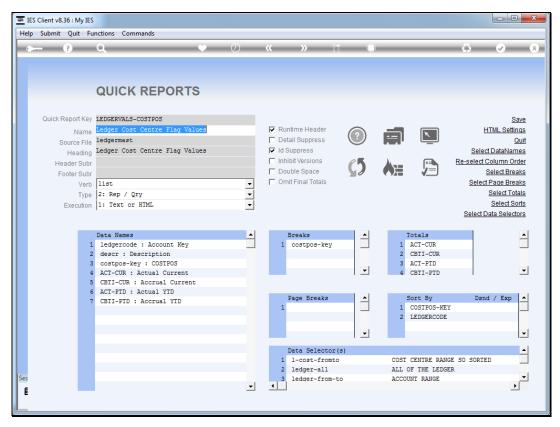

Slide 6 Slide notes:

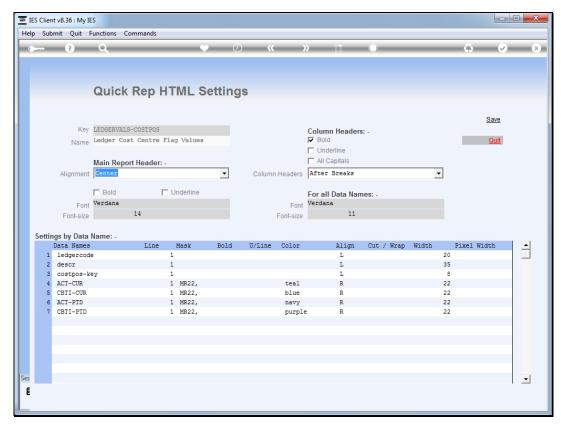

Slide 7 Slide notes:

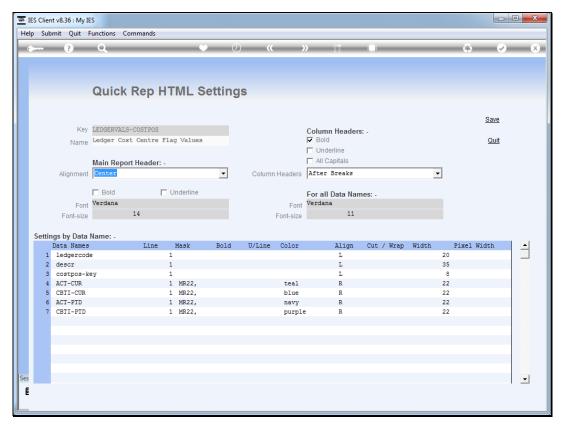

Slide 8 Slide notes:

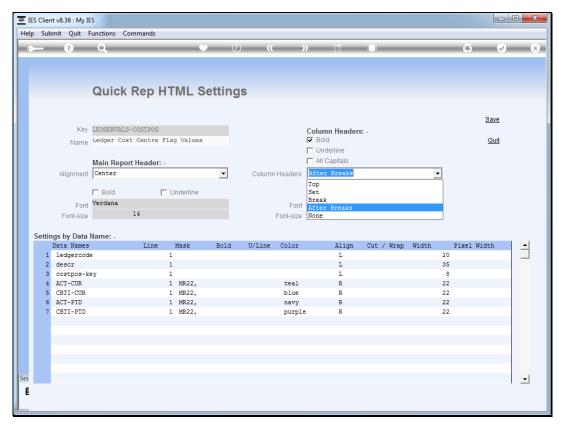

Slide 9 Slide notes:

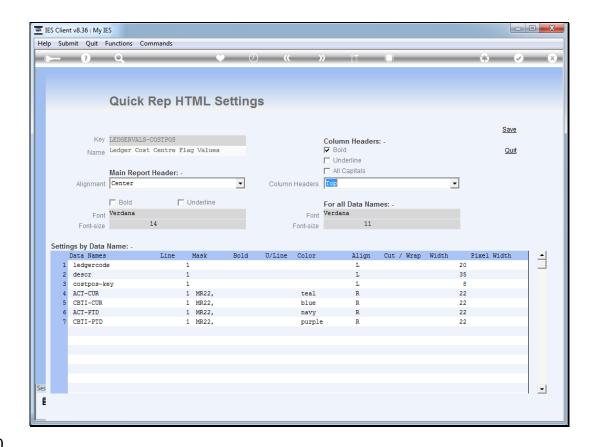

Slide 10

Slide notes: When we choose "top", then the column headers are placed at the top of the report only, and not again.

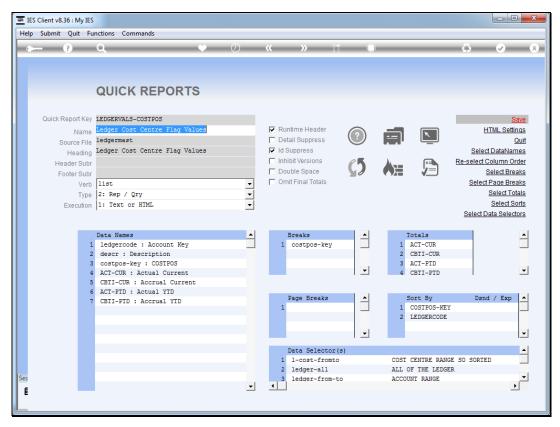

Slide 11 Slide notes:

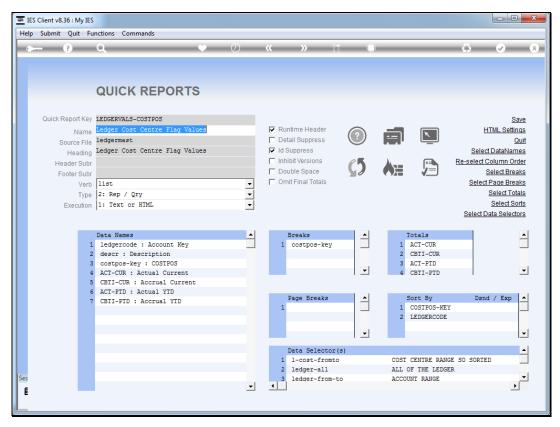

Slide 12 Slide notes:

|                                                        |                                                               | ments       |           |         |           |  |  |  |
|--------------------------------------------------------|---------------------------------------------------------------|-------------|-----------|---------|-----------|--|--|--|
| Ledg                                                   | ger Cost Centre                                               | Flag Values |           |         |           |  |  |  |
| Account Key Description                                | COSTPOS Actual Current Accrual Current Actual YTD Accrual YTD |             |           |         |           |  |  |  |
| 99-0-0-10001 CREDITORS CONTROL                         | 10001                                                         | -100.00     | -1,600.00 | -100.00 | -1,600.00 |  |  |  |
|                                                        | 10001                                                         | -100.00     | -1,600.00 | -100.00 | -1,600.00 |  |  |  |
| 99-0-0-10005 DEBTORS CONTROL                           | 10005                                                         | 0.00        | 0.00      | 0.00    | 0.00      |  |  |  |
|                                                        | 10005                                                         | 0.00        | 0.00      | 0.00    | 0.00      |  |  |  |
| 99-0-0-10010 ASSET CAPITAL                             | 10010                                                         | 0.00        | 0.00      | 0.00    | 0.00      |  |  |  |
|                                                        | 10010                                                         | 0.00        | 0.00      | 0.00    | 0.00      |  |  |  |
| 99-0-0-10020 ASSET ACCUMMULATED DEPRECIA               | TION 10020<br>*****                                           | 0.00        | 0.00      | 0.00    | 0.00      |  |  |  |
|                                                        | 10020                                                         | 0.00        | 0.00      | 0.00    | 0.00      |  |  |  |
| 99-0-0-10030 STORES & STOCK CONTROL                    | 10030                                                         | 0.00        | 0.00      | 0.00    | 0.00      |  |  |  |
|                                                        | 10030                                                         | 0.00        | 0.00      | 0.00    | 0.00      |  |  |  |
| 99-0-0-11005 SHAREHOLDERS EQUITY                       | 11005                                                         | 0.00        | 0.00      | 0.00    | 0.00      |  |  |  |
|                                                        | 11005                                                         | 0.00        | 0.00      | 0.00    | 0.00      |  |  |  |
| 99-0-0-11010 BANK<br>99-1-0-11010 BANK ACCOUNT         | 11010<br>11010                                                | 0.00        | 0.00      | 0.00    | 0.00      |  |  |  |
| 99-2-0-11010 BANK ACCOUNT                              | 11010                                                         | 0.00        | 0.00      | 0.00    | 0.00      |  |  |  |
| 99-3-0-11010 BANK ACCOUNT                              | 11010                                                         | 0.00        | 0.00      | 0.00    | 0.00      |  |  |  |
| 99-4-0-11010 BANK ACCOUNT                              | 11010                                                         | 0.00        | 0.00      | 0.00    | 0.00      |  |  |  |
| 99-5-0-11010 BANK ACCOUNT                              | 11010                                                         | 0.00        | 0.00      | 0.00    | 0.00      |  |  |  |
| 99-6-0-11010 BANK ACCOUNT                              | 11010                                                         | 0.00        | 0.00      | 0.00    | 0.00      |  |  |  |
| 99-7-0-11010 BANK ACCOUNT                              | 11010                                                         | 0.00        | 0.00      | 0.00    | 0.00      |  |  |  |
| 99-8-0-11010 BANK ACCOUNT<br>99-8-0-11010 BANK ACCOUNT | 11010                                                         | 0.00        | 0.00      |         |           |  |  |  |
|                                                        | 11010                                                         |             |           | 0.00    | 0.00      |  |  |  |
| 99-9-0-11010 BANK ACCOUNT                              | ****                                                          | 0.00        | 0.00      | 0.00    | 0.00      |  |  |  |
|                                                        | 11010                                                         | 0.00        | 0.00      | 0.00    | 0.00      |  |  |  |

Slide 13 Slide notes:

|                                                | Plenty Invest                                                 | ments         |           |         |           |  |  |  |  |
|------------------------------------------------|---------------------------------------------------------------|---------------|-----------|---------|-----------|--|--|--|--|
| Ledge                                          | er Cost Centre                                                | e Flag Values |           |         |           |  |  |  |  |
| Account Key Description                        | COSTPOS Actual Current Accrual Current Actual YTD Accrual YTD |               |           |         |           |  |  |  |  |
| 99-0-0-10001 CREDITORS CONTROL                 | 10001                                                         | -100.00       | -1,600.00 | -100.00 | -1,600.00 |  |  |  |  |
|                                                | 10001                                                         | -100.00       | -1,600.00 | -100.00 | -1,600.00 |  |  |  |  |
| 99-0-0-10005 DEBTORS CONTROL                   | 10005                                                         | 0.00          | 0.00      | 0.00    | 0.00      |  |  |  |  |
|                                                | 10005                                                         | 0.00          | 0.00      | 0.00    | 0.00      |  |  |  |  |
| 99-0-0-10010 ASSET CAPITAL                     | 10010                                                         | 0.00          | 0.00      | 0.00    | 0.00      |  |  |  |  |
|                                                | 10010                                                         | 0.00          | 0.00      | 0.00    | 0.00      |  |  |  |  |
| 99-0-0-10020 ASSET ACCUMMULATED DEPRECIATE     | ION 10020<br>*****                                            | 0.00          | 0.00      | 0.00    | 0.00      |  |  |  |  |
|                                                | 10020                                                         | 0.00          | 0.00      | 0.00    | 0.00      |  |  |  |  |
| 99-0-0-10030 STORES & STOCK CONTROL            | 10030                                                         | 0.00          | 0.00      | 0.00    | 0.00      |  |  |  |  |
|                                                | 10030                                                         | 0.00          | 0.00      | 0.00    | 0.00      |  |  |  |  |
| 99-0-0-11005 SHAREHOLDERS EQUITY               | 11005<br>*****                                                | 0.00          | 0.00      | 0.00    | 0.00      |  |  |  |  |
|                                                | 11005                                                         | 0.00          | 0.00      | 0.00    | 0.00      |  |  |  |  |
| 99-0-0-11010 BANK<br>99-1-0-11010 BANK ACCOUNT | 11010<br>11010                                                | 0.00          | 0.00      | 0.00    | 0.00      |  |  |  |  |
| 99-2-0-11010 BANK ACCOUNT                      | 11010                                                         | 0.00          | 0.00      | 0.00    | 0.00      |  |  |  |  |
| 99-3-0-11010 BANK ACCOUNT                      | 11010                                                         | 0.00          | 0.00      | 0.00    | 0.00      |  |  |  |  |
| 99-4-0-11010 BANK ACCOUNT                      | 11010                                                         | 0.00          | 0.00      | 0.00    | 0.00      |  |  |  |  |
| 99-5-0-11010 BANK ACCOUNT                      | 11010                                                         | 0.00          | 0.00      | 0.00    | 0.00      |  |  |  |  |
| 99-6-0-11010 BANK ACCOUNT                      | 11010                                                         | 0.00          | 0.00      | 0.00    | 0.00      |  |  |  |  |
| 99-7-0-11010 BANK ACCOUNT                      | 11010                                                         | 0.00          | 0.00      | 0.00    | 0.00      |  |  |  |  |
| 99-8-0-11010 BANK ACCOUNT                      | 11010                                                         | 0.00          | 0.00      | 0.00    | 0.00      |  |  |  |  |
| 99-9-0-11010 BANK ACCOUNT                      | 11010                                                         | 0.00          | 0.00      | 0.00    | 0.00      |  |  |  |  |
|                                                | ****                                                          |               |           |         |           |  |  |  |  |
|                                                | 11010                                                         | 0.00          | 0.00      | 0.00    | 0.00      |  |  |  |  |

Slide 14 Slide notes:

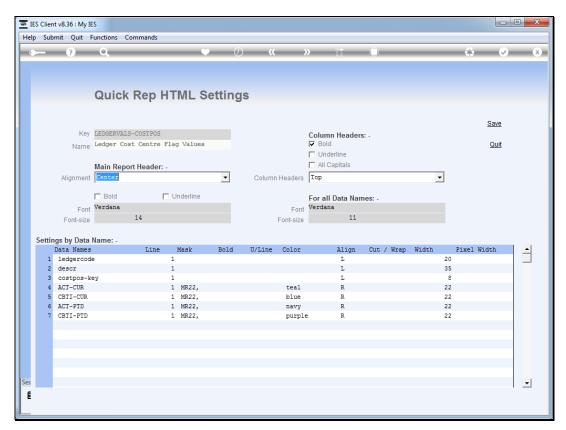

Slide 15 Slide notes:

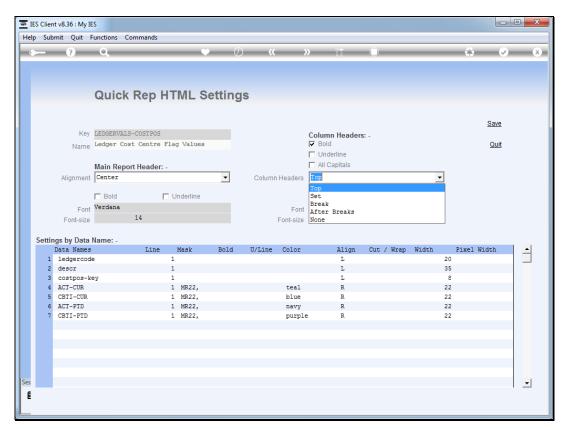

Slide 16 Slide notes:

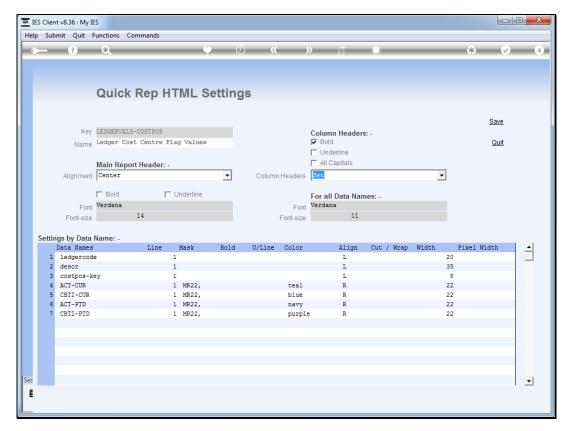

Slide 17 Slide notes: The "set" option means that the column headers will be repeated with each data record set.

| Account Key Description             |             | ual Current Accru |                 |             |          |
|-------------------------------------|-------------|-------------------|-----------------|-------------|----------|
| 99-0-0-10030 STORES & STOCK CONTROL | 10030       | 0.00              | 0.00            | 0.00        | 0.00     |
|                                     | 10030       | 0.00              | 0.00            | 0.00        | 0.00     |
| Account Key Description             | COSTPOS Act | ual Current Accru | ial Current Act | ual YTD Acc | rual YTD |
| 99-0-0-11005 SHAREHOLDERS EQUITY    | 11005       | 0.00              | 0.00            | 0.00        | 0.00     |
|                                     | 11005       | 0.00              | 0.00            | 0.00        | 0.00     |
| Account Key Description             | COSTPOS Act | ual Current Accru | ial Current Act |             | rual YTD |
| 99-0-0-11010 BANK                   | 11010       | 0.00              | 0.00            | 0.00        | 0.00     |
| Account Key Description             |             | ual Current Accru |                 |             |          |
| 99-1-0-11010 BANK ACCOUNT           | 11010       | 0.00              | 0.00            | 0.00        | 0.00     |
| Account Key Description             |             | ual Current Accru |                 |             |          |
| 99-2-0-11010 BANK ACCOUNT           | 11010       | 0.00              | 0.00            | 0.00        | 0.00     |
| Account Key Description             |             | ual Current Accru |                 |             |          |
| 99-3-0-11010 BANK ACCOUNT           | 11010       | 0.00              | 0.00            | 0.00        | 0.00     |
| Account Key Description             |             | ual Current Accru |                 |             |          |
| 99-4-0-11010 BANK ACCOUNT           | 11010       | 0.00              | 0.00            | 0.00        | 0.00     |
| Account Key Description             |             | ual Current Accru |                 |             |          |
| 99-5-0-11010 BANK ACCOUNT           | 11010       | 0.00              | 0.00            | 0.00        | 0.00     |
| Account Key Description             | COSTPOS Act | ual Current Accru | ial Current Act | ual YTD Acc | rual YTD |
| 99-6-0-11010 BANK ACCOUNT           | 11010       | 0.00              | 0.00            | 0.00        | 0.00     |
| Account Key Description             | COSTPOS Act | ual Current Accru | ial Current Act | ual YTD Acc | rual YTD |
| 99-7-0-11010 BANK ACCOUNT           | 11010       | 0.00              | 0.00            | 0.00        | 0.00     |
| Account Key Description             | COSTPOS Act | ual Current Accru | ial Current Act | ual YTD Acc | rual YTD |
| 99-8-0-11010 BANK ACCOUNT           | 11010       | 0.00              | 0.00            | 0.00        | 0.00     |
| Account Key Description             |             | ual Current Accru |                 |             |          |
| 99-9-0-11010 BANK ACCOUNT           | 11010       | 0.00              | 0.00            | 0.00        | 0.00     |
|                                     | 11010       | 0.00              | 0.00            | 0.00        | 0.00     |
| Account Key Description             | COSTPOS Act | ual Current Accru | ial Current Act | ual YTD Acc | rual YTD |
| 99-0-0-11020 PETTY CASH             | 11020       | 0.00              | 0.00            | 0.00        | 0.00     |
|                                     | 11020       | 0.00              | 0.00            | 0.00        | 0.00     |
| Account Key Description             | COSTPOS Act | ual Current Accru | ial Current Act | ual YTD Acc | rual YTD |
| 99-0-0-11040 CASH RECEIPTS ACCOUNT  | 11040       | 0.00              | 0.00            | 0.00        | 0.00     |
| Account Key Description             | COSTPOS Act | ual Current Accru | ial Current Act | ual YTD Acc | rual YTD |

Slide 18

Slide notes: As we can see, it does not look pretty on this report, but it is very suitable for reports where we display each record set on multiple lines, and perhaps with the double-space option at play as well.

| Account Key Description             |             | ual Current Accru |                 |              |          |
|-------------------------------------|-------------|-------------------|-----------------|--------------|----------|
| 99-0-0-10030 STORES & STOCK CONTROL | 10030       | 0.00              | 0.00            | 0.00         | 0.00     |
|                                     | 10030       | 0.00              | 0.00            | 0.00         | 0.00     |
| Account Key Description             | COSTPOS Act | ual Current Accru | al Current Act  | tual YTD Acc | rual YTD |
| 99-0-0-11005 SHAREHOLDERS EQUITY    | 11005       | 0.00              | 0.00            | 0.00         | 0.00     |
|                                     | 11005       | 0.00              | 0.00            | 0.00         | 0.00     |
| Account Key Description             | COSTPOS Act | ual Current Accru | al Current Act  | ual YTD Acc  | rual YTD |
| 99-0-0-11010 BANK                   | 11010       | 0.00              | 0.00            | 0.00         | 0.00     |
| Account Key Description             | COSTPOS Act | ual Current Accru | al Current Act  | ual YTD Acc  | rual YTD |
| 99-1-0-11010 BANK ACCOUNT           | 11010       | 0.00              | 0.00            | 0.00         | 0.00     |
| Account Key Description             | COSTPOS Act | ual Current Accru | al Current Act  | ual YTD Acc  | rual YTD |
| 99-2-0-11010 BANK ACCOUNT           | 11010       | 0.00              | 0.00            | 0.00         | 0.00     |
| Account Key Description             | COSTPOS Act | ual Current Accru | al Current Act  | ual YTD Acc  | rual YTD |
| 99-3-0-11010 BANK ACCOUNT           | 11010       | 0.00              | 0.00            | 0.00         | 0.00     |
| Account Key Description             | COSTPOS Act | ual Current Accru | al Current Act  | ual YTD Acc  | rual YTD |
| 99-4-0-11010 BANK ACCOUNT           | 11010       | 0.00              | 0.00            | 0.00         | 0.00     |
| Account Key Description             | COSTPOS Act | ual Current Accru | al Current Act  | ual YTD Acc  | rual YTD |
| 99-5-0-11010 BANK ACCOUNT           | 11010       | 0.00              | 0.00            | 0.00         | 0.00     |
| Account Key Description             | COSTPOS Act | ual Current Accru | al Current Act  | ual YTD Acc  | rual YTD |
| 99-6-0-11010 BANK ACCOUNT           | 11010       | 0.00              | 0.00            | 0.00         | 0.00     |
| Account Key Description             | COSTPOS Act | ual Current Accru | al Current Act  | ual YTD Acc  | rual YTD |
| 99-7-0-11010 BANK ACCOUNT           | 11010       | 0.00              | 0.00            | 0.00         | 0.00     |
| Account Key Description             | COSTPOS Act | ual Current Accru | al Current Act  | ual YTD Acc  | rual YTD |
| 99-8-0-11010 BANK ACCOUNT           | 11010       | 0.00              | 0.00            | 0.00         | 0.00     |
| Account Key Description             | COSTPOS Act | ual Current Accru | al Current Act  | ual YTD Acc  | rual YTD |
| 99-9-0-11010 BANK ACCOUNT           | 11010       | 0.00              | 0.00            | 0.00         | 0.00     |
|                                     | 11010       | 0.00              | 0.00            | 0.00         | 0.00     |
| Account Key Description             | COSTPOS Act | ual Current Accru | al Current Act  | ual YTD Acc  | rual YTD |
| 99-0-0-11020 PETTY CASH             | 11020       | 0.00              | 0.00            | 0.00         | 0.00     |
|                                     | 11020       | 0.00              | 0.00            | 0.00         | 0.00     |
| Account Key Description             | COSTPOS Act | ual Current Accru | ial Current Act | ual YTD Acc  | rual YTD |
| 99-0-0-11040 CASH RECEIPTS ACCOUNT  | 11040       | 0.00              | 0.00            | 0.00         | 0.00     |
| Account Key Description             | COSTPOS Act | ual Current Accru | ial Current Act | ual YTD Acc  | rual YTD |
| 99-1-0-11040 CASH RECEIPTS ACCOUNT  | 11040       | 0.00              | 0.00            | 0.00         | 0.00     |

Slide 19 Slide notes:

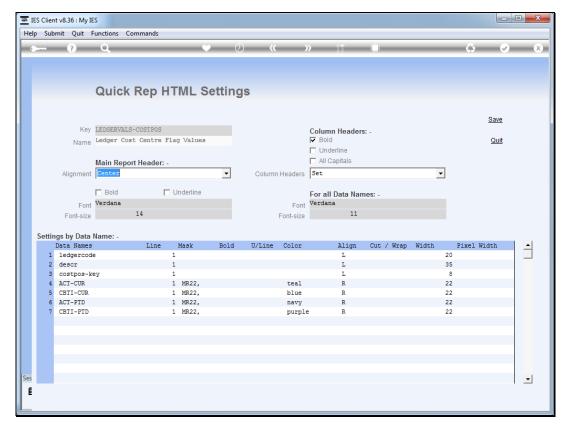

Slide 20 Slide notes:

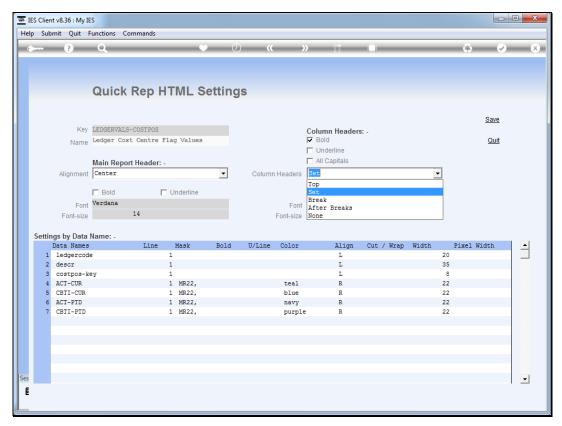

Slide 21 Slide notes:

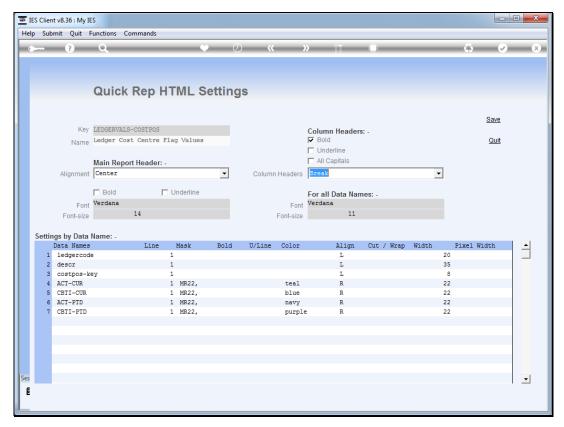

Slide 22 Slide notes:

| Pi                                           | enty Invest                                                   | ments             |                 |             |            |  |  |
|----------------------------------------------|---------------------------------------------------------------|-------------------|-----------------|-------------|------------|--|--|
| Ledger (                                     | Cost Centre                                                   | e Flag Values     |                 |             |            |  |  |
| Account Key Description                      | COSTPOS A                                                     | ctual Current Acc | crual Current A | ctual YTD A | ccrual YTD |  |  |
| 99-0-0-10001 CREDITORS CONTROL               | 10001                                                         | -100.00           | -1,600.00       | -100.00     | -1,600.00  |  |  |
| Account Key Description                      | COSTPOS A                                                     | ctual Current Ac  | crual Current A | ctual YTD A | ccrual YTD |  |  |
|                                              | 10001                                                         | -100.00           | -1,600.00       | -100.00     | -1,600.00  |  |  |
| 99-0-0-10005 DEBTORS CONTROL                 | 10005                                                         | 0.00              | 0.00            | 0.00        | 0.00       |  |  |
| Account Key Description                      | COSTPOS A                                                     | ctual Current Acc | crual Current A | ctual YTD A | ccrual YTD |  |  |
| , ,                                          | 10005                                                         | 0.00              | 0.00            | 0.00        | 0.00       |  |  |
| 99-0-0-10010 ASSET CAPITAL                   | 10010                                                         | 0.00              | 0.00            | 0.00        | 0.00       |  |  |
| Account Key Description                      | COSTPOS Actual Current Accrual Current Actual YTD Accrual YTD |                   |                 |             |            |  |  |
|                                              | 10010                                                         | 0.00              | 0.00            | 0.00        | 0.00       |  |  |
| 99-0-0-10020 ASSET ACCUMMULATED DEPRECIATION | 10020                                                         | 0.00              | 0.00            | 0.00        | 0.00       |  |  |
| Account Key Description                      | COSTPOS A                                                     | ctual Current Ac  | crual Current A | ctual YTD A | ccrual YTD |  |  |
|                                              | 10020                                                         | 0.00              | 0.00            | 0.00        | 0.00       |  |  |
| 99-0-0-10030 STORES & STOCK CONTROL          | 10030                                                         | 0.00              | 0.00            | 0.00        | 0.00       |  |  |
| Account Key Description                      | COSTPOS A                                                     | ctual Current Ac  | crual Current A | ctual YTD A | ccrual YTD |  |  |
|                                              | 10030                                                         | 0.00              | 0.00            | 0.00        | 0.00       |  |  |
| 99-0-0-11005 SHAREHOLDERS EQUITY             | 11005                                                         | 0.00              | 0.00            | 0.00        | 0.00       |  |  |
| Account Key Description                      | COSTPOS A                                                     | ctual Current Ac  | crual Current A | ctual YTD A | ccrual YTD |  |  |
|                                              | 11005                                                         | 0.00              | 0.00            | 0.00        | 0.00       |  |  |
| 99-0-0-11010 BANK                            | 11010                                                         | 0.00              | 0.00            | 0.00        | 0.00       |  |  |
| 99-1-0-11010 BANK ACCOUNT                    | 11010                                                         | 0.00              | 0.00            | 0.00        | 0.00       |  |  |
| 99-2-0-11010 BANK ACCOUNT                    | 11010                                                         | 0.00              | 0.00            | 0.00        | 0.00       |  |  |
| 99-3-0-11010 BANK ACCOUNT                    | 11010                                                         | 0.00              | 0.00            | 0.00        | 0.00       |  |  |
| 99-4-0-11010 BANK ACCOUNT                    | 11010                                                         | 0.00              | 0.00            | 0.00        | 0.00       |  |  |
| 99-5-0-11010 BANK ACCOUNT                    | 11010                                                         | 0.00              | 0.00            | 0.00        | 0.00       |  |  |

Slide 23

Slide notes: The "break" option is different from "after breaks" in the sense that the column headers now appear inside each break, rather than after.

|                                           | Plenty Invest  | tments                                                        |                 |             |             |  |  |  |  |  |
|-------------------------------------------|----------------|---------------------------------------------------------------|-----------------|-------------|-------------|--|--|--|--|--|
| Ledg                                      | er Cost Centro | e Flag Values                                                 |                 |             |             |  |  |  |  |  |
| Account Key Description                   | COSTPOS A      | COSTPOS Actual Current Accrual Current Actual YTD Accrual YTD |                 |             |             |  |  |  |  |  |
| 99-0-0-10001 CREDITORS CONTROL            | 10001          | -100.00                                                       | -1,600.00       | -100.00     | -1,600.00   |  |  |  |  |  |
| Account Key Description                   | COSTPOS A      | ctual Current Acc                                             | crual Current A | ctual YTD A | Accrual YTD |  |  |  |  |  |
|                                           | 10001          | -100.00                                                       | -1,600.00       | -100.00     | -1,600.00   |  |  |  |  |  |
| 99-0-0-10005 DEBTORS CONTROL              | 10005          | 0.00                                                          | 0.00            | 0.00        | 0.00        |  |  |  |  |  |
| Account Key Description                   | COSTPOS A      | ctual Current Acc                                             | crual Current A | ctual YTD A | Accrual YTD |  |  |  |  |  |
|                                           | 10005          | 0.00                                                          | 0.00            | 0.00        | 0.00        |  |  |  |  |  |
| 99-0-0-10010 ASSET CAPITAL                | 10010          | 0.00                                                          | 0.00            | 0.00        | 0.00        |  |  |  |  |  |
| Account Key Description                   | COSTPOS A      | ctual Current Acc                                             | crual Current A | ctual YTD A | Accrual YTD |  |  |  |  |  |
|                                           | 10010          | 0.00                                                          | 0.00            | 0.00        | 0.00        |  |  |  |  |  |
| 99-0-0-10020 ASSET ACCUMMULATED DEPRECIAT | TION 10020     | 0.00                                                          | 0.00            | 0.00        | 0.00        |  |  |  |  |  |
| Account Key Description                   | COSTPOS A      | ctual Current Acc                                             | crual Current A | ctual YTD A | Accrual YTD |  |  |  |  |  |
|                                           | 10020          | 0.00                                                          | 0.00            | 0.00        | 0.00        |  |  |  |  |  |
| 99-0-0-10030 STORES & STOCK CONTROL       | 10030          | 0.00                                                          | 0.00            | 0.00        | 0.00        |  |  |  |  |  |
| Account Key Description                   | COSTPOS A      | ctual Current Acc                                             | crual Current A | ctual YTD A | Accrual YTD |  |  |  |  |  |
|                                           | 10030          | 0.00                                                          | 0.00            | 0.00        | 0.00        |  |  |  |  |  |
| 99-0-0-11005 SHAREHOLDERS EQUITY          | 11005          | 0.00                                                          | 0.00            | 0.00        | 0.00        |  |  |  |  |  |
| Account Key Description                   | COSTPOS A      | ctual Current Acc                                             | crual Current A | ctual YTD A | Accrual YTD |  |  |  |  |  |
|                                           | 11005          | 0.00                                                          | 0.00            | 0.00        | 0.00        |  |  |  |  |  |
| 99-0-0-11010 BANK                         | 11010          | 0.00                                                          | 0.00            | 0.00        | 0.00        |  |  |  |  |  |
| 99-1-0-11010 BANK ACCOUNT                 | 11010          | 0.00                                                          | 0.00            | 0.00        | 0.00        |  |  |  |  |  |
| 99-2-0-11010 BANK ACCOUNT                 | 11010          | 0.00                                                          | 0.00            | 0.00        | 0.00        |  |  |  |  |  |
| 99-3-0-11010 BANK ACCOUNT                 | 11010          | 0.00                                                          | 0.00            | 0.00        | 0.00        |  |  |  |  |  |
| 99-4-0-11010 BANK ACCOUNT                 | 11010          | 0.00                                                          | 0.00            | 0.00        | 0.00        |  |  |  |  |  |
| 99-5-0-11010 BANK ACCOUNT                 | 11010          | 0.00                                                          | 0.00            | 0.00        | 0.00        |  |  |  |  |  |

Slide 24 Slide notes:

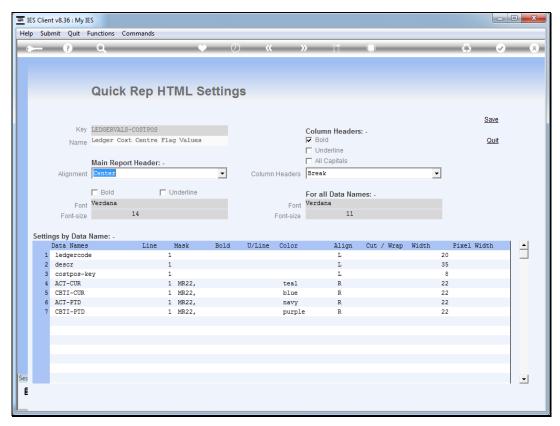

Slide 25 Slide notes:

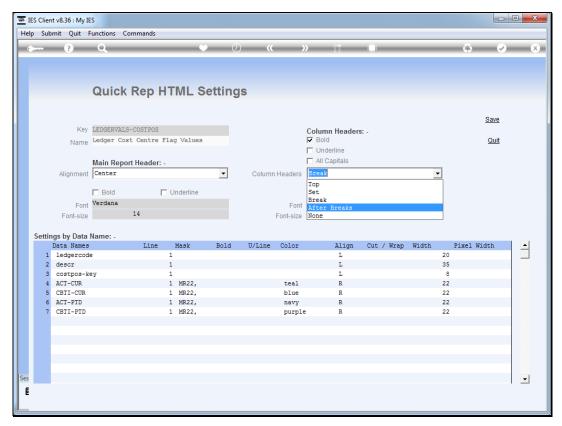

Slide 26 Slide notes:

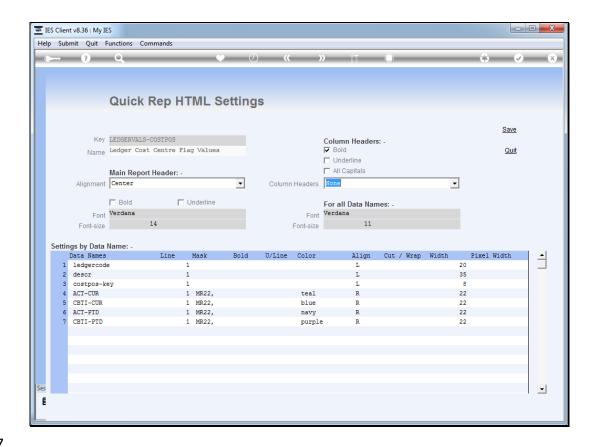

Slide 27

Slide notes: Of course we also have the option to switch column headers off completely by choosing "none".

| Plenty Investr                               | nents                          |           |           |           |         |  |  |
|----------------------------------------------|--------------------------------|-----------|-----------|-----------|---------|--|--|
| Ledger Cost Centre                           | Ledger Cost Centre Flag Values |           |           |           |         |  |  |
| 99-0-0-10001 CREDITORS CONTROL               | 10001 -                        | 100.00 -1 | ,600.00 - | 100.00 -1 | ,600.00 |  |  |
|                                              | 10001 -                        | 100.00 -1 | ,600.00 - | 100.00 -1 | ,600.00 |  |  |
| 99-0-0-10005 DEBTORS CONTROL                 | 10005                          | 0.00      | 0.00      | 0.00      | 0.00    |  |  |
|                                              | 10005                          | 0.00      | 0.00      | 0.00      | 0.00    |  |  |
| 99-0-0-10010 ASSET CAPITAL                   | 10010                          | 0.00      | 0.00      | 0.00      | 0.00    |  |  |
|                                              | 10010                          | 0.00      | 0.00      | 0.00      | 0.00    |  |  |
| 99-0-0-10020 ASSET ACCUMMULATED DEPRECIATION | 10020<br>*****                 | 0.00      | 0.00      | 0.00      | 0.00    |  |  |
|                                              | 10020                          | 0.00      | 0.00      | 0.00      | 0.00    |  |  |
| 99-0-0-10030 STORES & STOCK CONTROL          | 10030                          | 0.00      | 0.00      | 0.00      | 0.00    |  |  |
|                                              | 10030                          | 0.00      | 0.00      | 0.00      | 0.00    |  |  |
| 99-0-0-11005 SHAREHOLDERS EQUITY             | 11005                          | 0.00      | 0.00      | 0.00      | 0.00    |  |  |
|                                              | 11005                          | 0.00      | 0.00      | 0.00      | 0.00    |  |  |
| 99-0-0-11010 BANK                            | 11010                          | 0.00      | 0.00      | 0.00      | 0.00    |  |  |
| 99-1-0-11010 BANK ACCOUNT                    | 11010                          | 0.00      | 0.00      | 0.00      | 0.00    |  |  |
| 99-2-0-11010 BANK ACCOUNT                    | 11010                          | 0.00      | 0.00      | 0.00      | 0.00    |  |  |
| 99-3-0-11010 BANK ACCOUNT                    | 11010                          | 0.00      | 0.00      | 0.00      | 0.00    |  |  |
| 99-4-0-11010 BANK ACCOUNT                    | 11010                          | 0.00      | 0.00      | 0.00      | 0.00    |  |  |
| 99-5-0-11010 BANK ACCOUNT                    | 11010                          | 0.00      | 0.00      | 0.00      | 0.00    |  |  |
| 99-6-0-11010 BANK ACCOUNT                    | 11010                          | 0.00      | 0.00      | 0.00      | 0.00    |  |  |
| 99-7-0-11010 BANK ACCOUNT                    | 11010                          | 0.00      | 0.00      | 0.00      | 0.00    |  |  |
| 99-8-0-11010 BANK ACCOUNT                    | 11010                          | 0.00      | 0.00      | 0.00      | 0.00    |  |  |
| 99-9-0-11010 BANK ACCOUNT                    | 11010                          | 0.00      | 0.00      | 0.00      | 0.00    |  |  |
|                                              | 11010                          | 0.00      | 0.00      | 0.00      | 0.00    |  |  |
| 99-0-0-11020 PETTY CASH                      | 11020                          | 0.00      | 0.00      | 0.00      | 0.00    |  |  |
|                                              | 11020                          | 0.00      | 0.00      | 0.00      | 0.00    |  |  |
| 99-0-0-11040 CASH RECEIPTS ACCOUNT           | 11040                          | 0.00      | 0.00      | 0.00      | 0.00    |  |  |

Slide 28

Slide notes: No column headers to be seen this time.

| Plenty Investr                               | ments            |           |           |           |         |
|----------------------------------------------|------------------|-----------|-----------|-----------|---------|
| Ledger Cost Centre                           | Flag Va          | alues     |           |           |         |
| 99-0-0-10001 CREDITORS CONTROL               | 10001 -          | 100.00 -1 | ,600.00 - | 100.00 -1 | ,600.00 |
|                                              | 10001 -          | 100.00 -1 | ,600.00 - | 100.00 -1 | ,600.00 |
| 99-0-0-10005 DEBTORS CONTROL                 | 10005            | 0.00      | 0.00      | 0.00      | 0.00    |
|                                              | 10005            | 0.00      | 0.00      | 0.00      | 0.00    |
| 99-0-0-10010 ASSET CAPITAL                   | 10010            | 0.00      | 0.00      | 0.00      | 0.00    |
|                                              | 10010            | 0.00      | 0.00      | 0.00      | 0.00    |
| 99-0-0-10020 ASSET ACCUMMULATED DEPRECIATION | N 10020<br>***** | 0.00      | 0.00      | 0.00      | 0.00    |
|                                              | 10020            | 0.00      | 0.00      | 0.00      | 0.00    |
| 99-0-0-10030 STORES & STOCK CONTROL          | 10030            | 0.00      | 0.00      | 0.00      | 0.00    |
|                                              | 10030            | 0.00      | 0.00      | 0.00      | 0.00    |
| 99-0-0-11005 SHAREHOLDERS EQUITY             | 11005            | 0.00      | 0.00      | 0.00      | 0.00    |
|                                              | 11005            | 0.00      | 0.00      | 0.00      | 0.00    |
| 99-0-0-11010 BANK                            | 11010            | 0.00      | 0.00      | 0.00      | 0.00    |
| 99-1-0-11010 BANK ACCOUNT                    | 11010            | 0.00      | 0.00      | 0.00      | 0.00    |
| 99-2-0-11010 BANK ACCOUNT                    | 11010            | 0.00      | 0.00      | 0.00      | 0.00    |
| 99-3-0-11010 BANK ACCOUNT                    | 11010            | 0.00      | 0.00      | 0.00      | 0.00    |
| 99-4-0-11010 BANK ACCOUNT                    | 11010            | 0.00      | 0.00      | 0.00      | 0.00    |
| 99-5-0-11010 BANK ACCOUNT                    | 11010            | 0.00      | 0.00      | 0.00      | 0.00    |
| 99-6-0-11010 BANK ACCOUNT                    | 11010            | 0.00      | 0.00      | 0.00      | 0.00    |
| 99-7-0-11010 BANK ACCOUNT                    | 11010            | 0.00      | 0.00      | 0.00      | 0.00    |
| 99-8-0-11010 BANK ACCOUNT                    | 11010            | 0.00      | 0.00      | 0.00      | 0.00    |
| 99-9-0-11010 BANK ACCOUNT                    | 11010            | 0.00      | 0.00      | 0.00      | 0.00    |
|                                              | 11010            | 0.00      | 0.00      | 0.00      | 0.00    |
| 99-0-0-11020 PETTY CASH                      | 11020<br>*****   | 0.00      | 0.00      | 0.00      | 0.00    |
|                                              | 11020            | 0.00      | 0.00      | 0.00      | 0.00    |
| 99-0-0-11040 CASH RECEIPTS ACCOUNT           | 11040            | 0.00      | 0.00      | 0.00      | 0.00    |

Slide 29 Slide notes: